## Florida "building\_textures" Folder Files

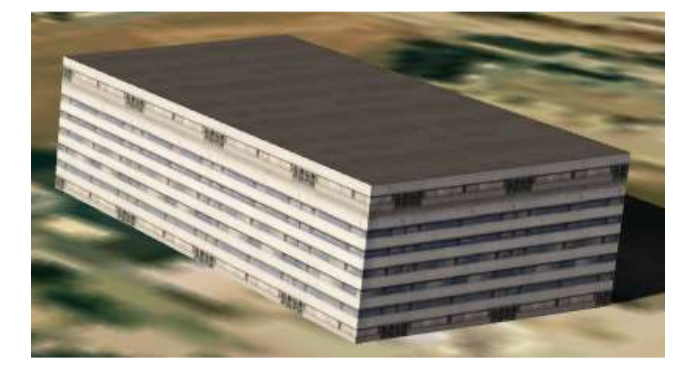

com\_roof\_00 + com\_wall\_00 com\_roof\_01 + com\_wall\_01

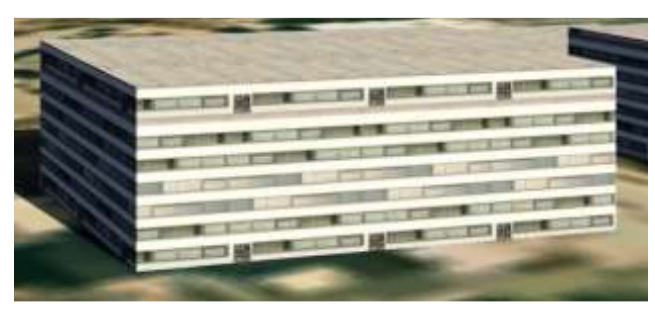

 $com\_root\_02 + com\_wall\_02$   $com\_root\_03 + com\_wall\_03$ 

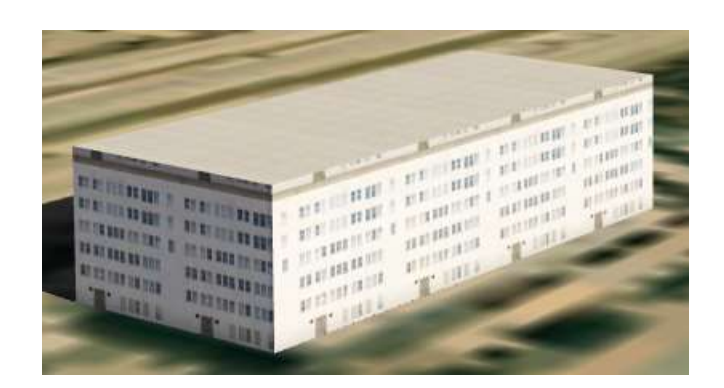

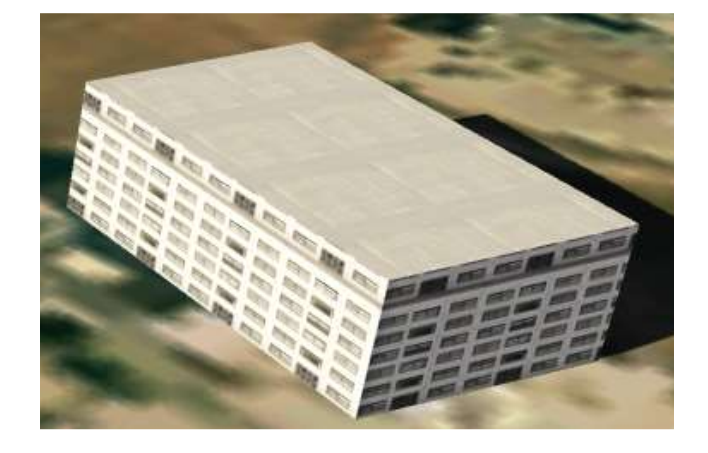

 $com\_root\_04 + com\_wall\_04$   $com\_root\_05 + com\_wall\_00$ 

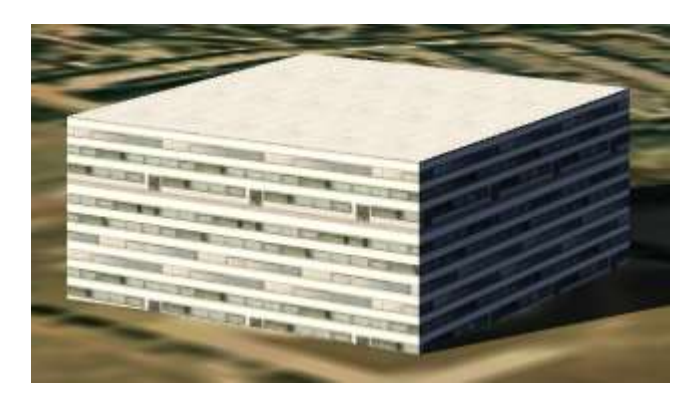

![](_page_0_Picture_12.jpeg)

## com\_roof\_06 + com\_wall\_00 com\_roof\_07 + com\_wall\_00

![](_page_1_Picture_1.jpeg)

![](_page_1_Picture_3.jpeg)

![](_page_1_Picture_5.jpeg)

res\_roof\_00 + wall\_00 + gable\_00 res\_roof\_01 + wall\_01 + gable\_01

![](_page_1_Picture_7.jpeg)

![](_page_1_Picture_9.jpeg)

res\_roof\_02 + wall\_02 + gable\_02 res\_roof\_03 + wall\_03 + gable\_03

![](_page_1_Picture_11.jpeg)

 $res\_root\_04 + wall\_04 + gable\_04$   $res\_root\_05 + wall\_20 + gable\_20$ 

![](_page_2_Picture_1.jpeg)

![](_page_2_Picture_3.jpeg)

 $res\_roof\_09 + wall\_21 + gable\_21$   $res\_roof\_10 + wall\_22 + gable\_22$ 

![](_page_2_Picture_5.jpeg)

![](_page_2_Picture_7.jpeg)

res\_roof\_12 + wall\_22 + gable\_22

![](_page_2_Picture_9.jpeg)

![](_page_3_Picture_0.jpeg)